# **Base Language - Feature #7082**

## **Improve converted call site names**

01/27/2023 12:51 PM - Stanislav Lomany

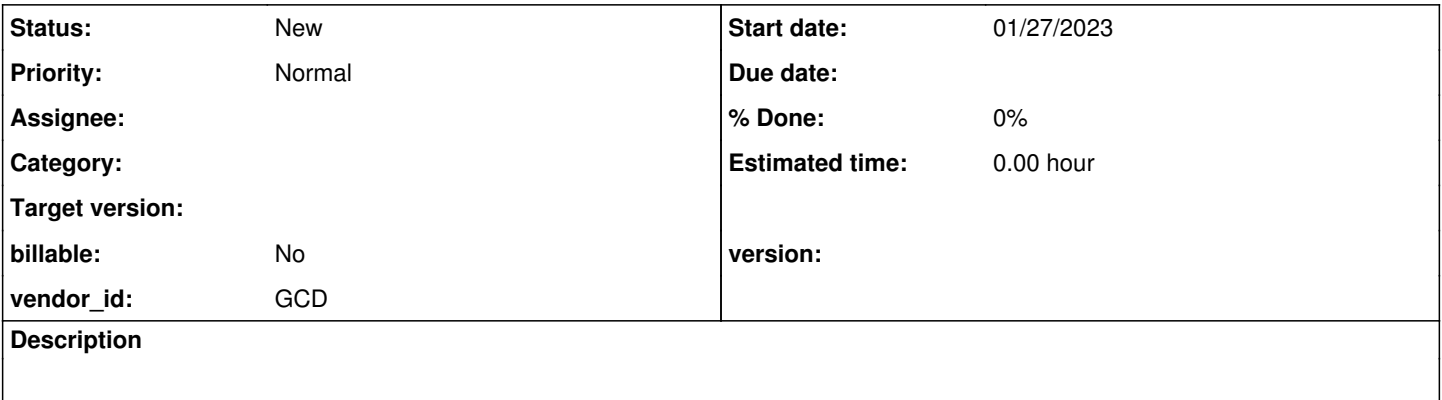

#### **History**

#### **#1 - 01/27/2023 12:57 PM - Stanislav Lomany**

I suggest to make call site names more readable. E.g. I have to click each of this sites to understand what this code is about:

RUN\_CALL\_SITE\_500.clone().setInHandle(hpApi).run(fMainFrame.getHWND()); RUN\_CALL\_SITE\_501.clone().run(); RUN\_CALL\_SITE\_502.clone().setInHandle(hpApi).run(new integer(0));

## If call site name contains the name of the corresponding function, it looks much more readable:

```
someproc1_RUN_CALL_SITE_500.clone().setInHandle(hpApi).run(fMainFrame.getHWND());
ADM_openquery_RUN_CALL_SITE_501.clone().run();
someproc2_RUN_CALL_SITE_502.clone().setInHandle(hpApi).run(new integer(0));
```
### **#2 - 01/27/2023 01:18 PM - Greg Shah**

I think we can provide this as an option, though if we do we will want to reduce some of the text (maybe remove the \_CALL part).